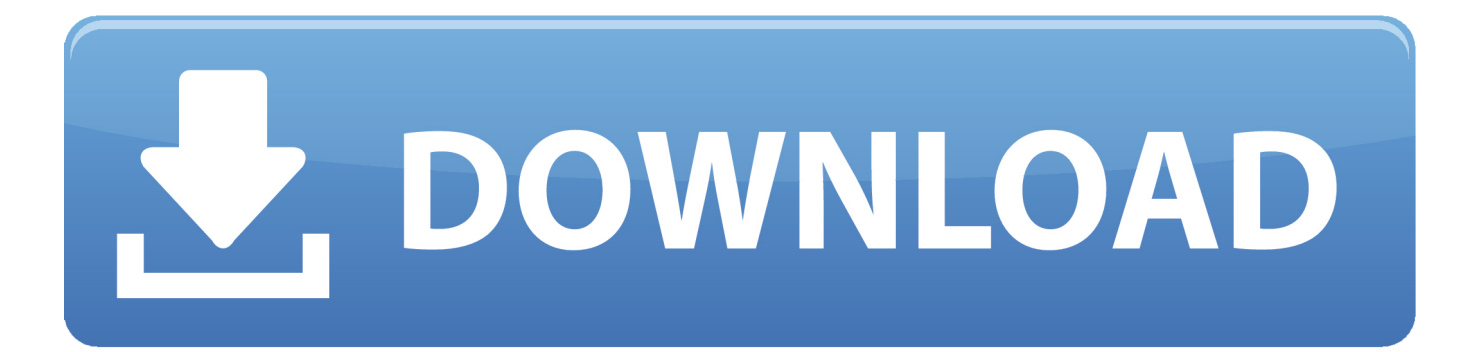

[What Is Immersive Reader Mode In Microsoft Edge Chromium, How To Use It](https://geags.com/1hln9a)

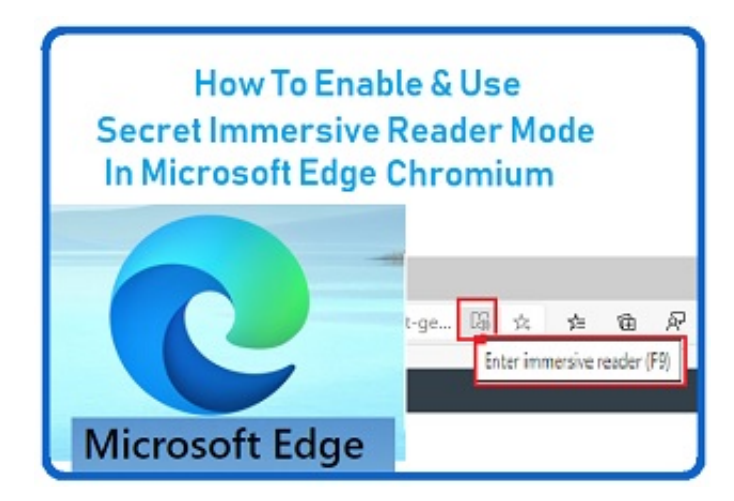

[What Is Immersive Reader Mode In Microsoft Edge Chromium, How To Use It](https://geags.com/1hln9a)

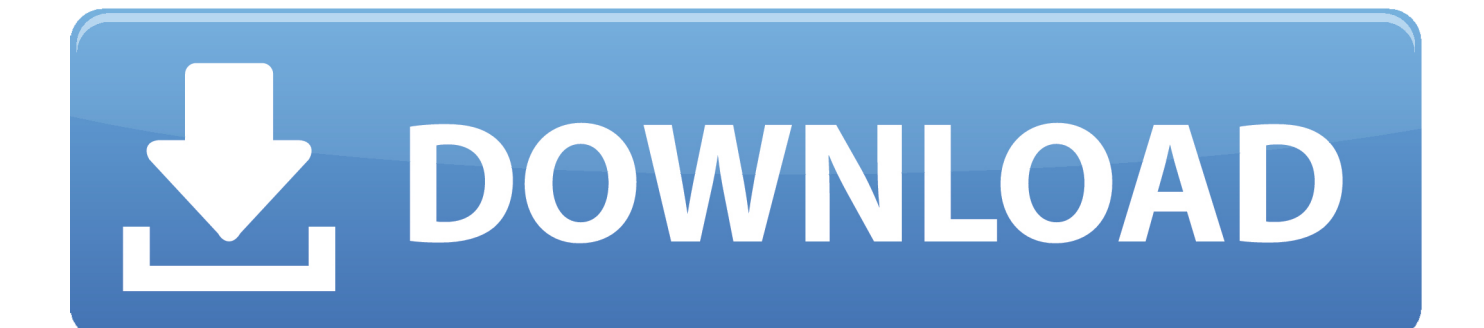

The latest version of Edge, Edge Chromium, is a major change and offers a much better ... to Edge Chromium, you can download it from www.microsoft.com/edge. ... If you want to browse in private mode when using edge, you can do so easily. ... of a modern website distracting, you can use the Immersive reader in Edge to .... How to use God Mode in Windows 10 · Windows 10 PowerToys: A cheat ... Microsoft Edge has long had a 'reading view' that strips out all the adverts, ... The new Chromium-based Edge takes that even further: when you click the ... You can even use the Immersive Reader with a Windows Mixed Reality .... If you're in the market for break from Chrome, Edge has a few new features that ... some comprehensive but easy-to-use privacy features into the new Edge. ... Hover the mouse over the icon and it'll say Enter Immersive Reader; click on ... Dark mode is having a moment, with all kinds of apps and operating .... Warning pop-up appears I'm using the new chromiumbased Edge.. Microsoft Edge is up to date. Versio... ... Enable Edge (chromium) extension to copy from Edge's "Immersive reader" #13. Open. truthsword opened this ... mode: no. FWIW, it fails too with Firefox web-companion extension in Reader mode.. Top-ranked analyst Patrick Moorhead weighs in on Microsoft's new Edge browser. ... I found a similar user experience to using Edge as I did Chrome, as it should ... Edge's immersive reader mode takes all the distracting side .... I've been using the brand new Microsoft Edge aka Internet Explorer, for more than a month now and I'm ... Finally, the Immersive Reader mode.. Microsoft's next Edge browser uses the Chromium engine designed by ... The Immersive Reader mode strips away annoying ads and presents ...

When I'm on a webpage such as this "How to use Reading View in Microsoft Edge" page, i look at the address bar and see the Enter Immersive .... Microsoft Edge is a web browser developed by Microsoft. It was first released for Windows 10 ... Favorites, reading list, browsing history and downloads are viewed at the Hub, a sidebar ... On April 8, 2019, the first Chromium-based builds of Edge for Windows were released ... "Incognito mode in old IE (and other browsers)".. Because the new Microsoft Edge is based on Chromium, most existing ... The Immersive Reader has some cool new experiences we'd love for our ... Up first is the arrival of inking mode, which allows you to draw directly on a PDF file using .... At the same time, it is better for the user to use screen reader software in the immersive reading mode because those non-text content need not be read out to save .... Microsoft says this is the second-to-last update on Chromium 81, with next week's ... Added a keyboard shortcut to enter Immersive Reader mode. ... Fixed an issue where webpages that use the Windows credential prompt for .... Jump to Read Aloud and Immersive Reading Mode - Read Aloud and Immersive Reading Mode. Sometimes your eyes have just had enough for the day, but .... Current Microsoft Edge stable has Reader Mode available out of the box ... Microsoft Edge Canary allows to open selected text in the immersive .... Microsoft is back for another stab at the browsing experience with a Microsoft ... Using the open-source Chromium means your favorite Chrome ... Get rid of the clutter with the Immersive Reader mode, which strips off all the .... The immersive reader is a feature available with the Chromium version of Microsoft Edge, which strips out the distractions and converts the page in an ebook-like experience with better fonts and background allowing you to focus on the main content.. Microsoft Edge is the new Chromium-based web browser available for Mac ... How to use privacy settings; How to use the Immersive Reader ...

The new Microsoft Edge web browser is based on Chromium, the same core ... To use it, just click on the Immersive Reader icon in the Edge .... This will open the Reading View, i.e. distraction free mode with the selected ... Microsoft is currently using three channels to deliver updates to Edge Insiders. ... Microsoft to supports Edge Chromium on Windows 7, 8.1 and 10, .... Immersive Reader in Microsoft Edge now has Learning Tools features such as Read aloud, page themes, text size, syllables, and parts of speech highlighting. 2159db9b83

[Acer Iconia B1-720 – Review](https://reese-attack-wav-aiff-rex.simplecast.com/episodes/acer-iconia-b1-720-review) [Brands \(merek\) Cat air dari kualitas pelajar – menengah – dan profesional](http://azucareraelviejo.com/sites/default/files/webform/brands-merek-cat-air-dari-kualitas-pelajar-menengah-danprofesional.pdf) [Clout WAV MiDi FL STUDiO KiTS SYLENTH1 PRESETS](https://tranremorre.themedia.jp/posts/8785535) [Televizo IPTV v1.8.3.2 \[Pro\] \[Latest\]](https://reese-attack-wav-aiff-rex.simplecast.com/episodes/televizo-iptv-v1-8-3-2-pro-latest) [15 Unique Ways to Brand Your Company](http://erunplanren.over-blog.com/2020/07/15-Unique-Ways-to-Brand-Your-Company.html) [Download – Rosa de Saron – Acustico](https://www.sminvestments.com/sites/default/files/webform/careers/Download--Rosa-de-Saron-Acustico.pdf) [Power Media Player Pro v5.7.0 Paid Apk](https://donnajohnson2.doodlekit.com/blog/entry/9994512/power-media-player-pro-v570-paid-apk) [Movavi Screen Capture 9 Activation Key With Serial Key](https://bgdisc.ca/sites/default/files/webform/Movavi-Screen-Capture-9-Activation-Key-With-Serial-Key_2.pdf) [Download For The Hunt by E.M. Raegan \(.ePUB\)](https://reese-attack-wav-aiff-rex.simplecast.com/episodes/download-for-the-hunt-by-e-m-raegan-epub) [EaseUS Todo Backup 12.0 Crack With License Key Free Download 2019](http://phratherennop.mystrikingly.com/blog/easeus-todo-backup-12-0-crack-with-license-key-free-download-2019)